## **APLIKASI PENDAFTARAN NIKAH DI KANTOR URUSAN AGAMA (KUA) KECAMATAN PAITON**

# **BERBASIS ANDROID**

### **SKRIPSI**

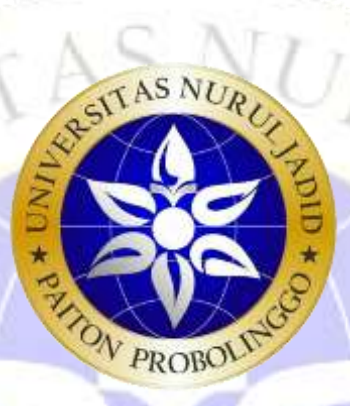

**OLEH :** *SILVIA OKTAVIANTI* **NIM : 2021400364**

**PROGRAM STUDI TEKNIK INFORMATIKA FAKULTAS TEKNIK UNIVERSITAS NURUL JADID PAITON PROBOLINGGO**

**AGUSTUS 2021**

# **APLIKASI PENDAFTARAN NIKAH DI KANTOR URUSAN AGAMA (KUA) KECAMATAN PAITON BERBASIS ANDROID**

**SKRIPSI**

# **DIAJUKAN KEPADA UNIVERSITAS NURUL JADID PAITON PROBOLINGGO UNTUK MENYELESAIKAN SALAH SATU PERSYARATAN DALAM MENYELESAIKAN PROGRAM SARJANA KOMPUTER**

**OLEH :** *SILVIA OKTAVIANTI*

**NIM : 2021400364**

**PROGRAM STUDI TEKNIK INFORMATIKA FAKULTAS TEKNIK UNIVERSITAS NURUL JADID PAITON PROBOLINGGO**

**AGUSTUS 2021**

#### PERSETUJUAN PEMBIMBING SKRIPSI

Kami yang bertanda tangan di bawah ini, menyatakan bahwa skripsi di bawah ini

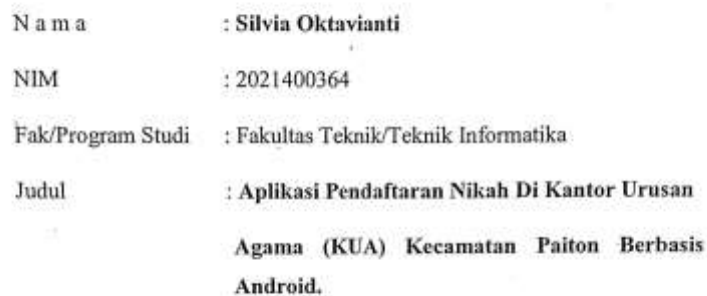

Telah memenuhi syarat untuk diajukan dalam Sidang Skripsi Fakultas Teknik Universitas Nurul Jadid Paiton Probolinggo Tahun Akademik 2020/2021 Genap. Demikian surat persetujuan ini kami buat dengan sebenar-benarnya, atas perhatiannya disampaikan terima kasih.

Paiton, 19 Agustus 2021

Pempimbing[, Abu Thelib, M.Kom

Pembip Kamil Malik, M.Kom

### PENGESAHAN TIM PENGUJI SKRIPSI

Skripsi Silvia Oktavianti ini telah dipertahankan di depan Tim Penguji Skripsi Fakultas Teknik Universitas Nurul Jadid Paiton Probolinggo, pada:

Hari : Sabtu

Tanggal : 21 Agustus 2021

Mengesahkan: Dekan Fakultaş Teknik, Kamil Malik, M.Kom

#### Tim Penguji:

- 1. Ketua Sidang: Abu Tholib, M.Kom **NIDN** : 07001098506
- 2. Penguji I : Moh. Furqan, M.Kom : 0707088302 **NIDN**
- 3. Penguji II : Fathorazi Nur Fajri, M.Kom **NIDN** : 0713039301

### **PERNYATAAN ORISINALITAS SKRIPSI**

Saya menyatakan dengan sebenar-benarnya bahwa sepanjang pengetahuan saya, di dalam Naskah SKRIPSI ini tidak terdapat karya ilmiah yang pernah diajukan oleh orang lain untuk memperoleh gelar akademik di suatu Perguruan Tinggi, dan tidak terdapat karya atau pendapat yang pemah ditulis atau diterbitkan oleh orang lain, kecuali yang secara tertulis dikutip dalam naskah ini dan disebutkan dalam sumber kutipan dan daftar pustaka.

Apabila ternyata di dalam naskah SKRIPSI ini dapat dibuktikan terdapat unsur-unsur PLAGIASI, saya bersedia SKRIPSI ini digugurkan dan gelar akademik yang telah saya peroleh (SARJANA) dibatalkan, serta diproses sesuai dengan peraturan perundang-undangan yang berlaku. (UU No. 20 Tahun 2003, Pasal 25 ayat 2 dan pasal 70)

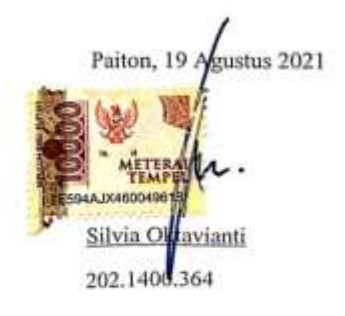

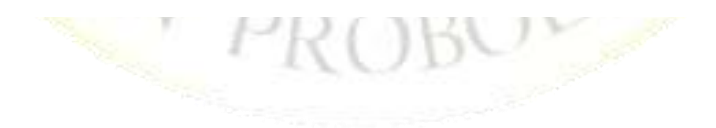

# **MOTTO**

**" Sukses tidak datang dari apa yang diberikan oleh orang lain, tapi datang dari keyakinan dan kerja keras kita sendiri, maka teruslah berusaha karna usaha tidak pernah menghianati"**

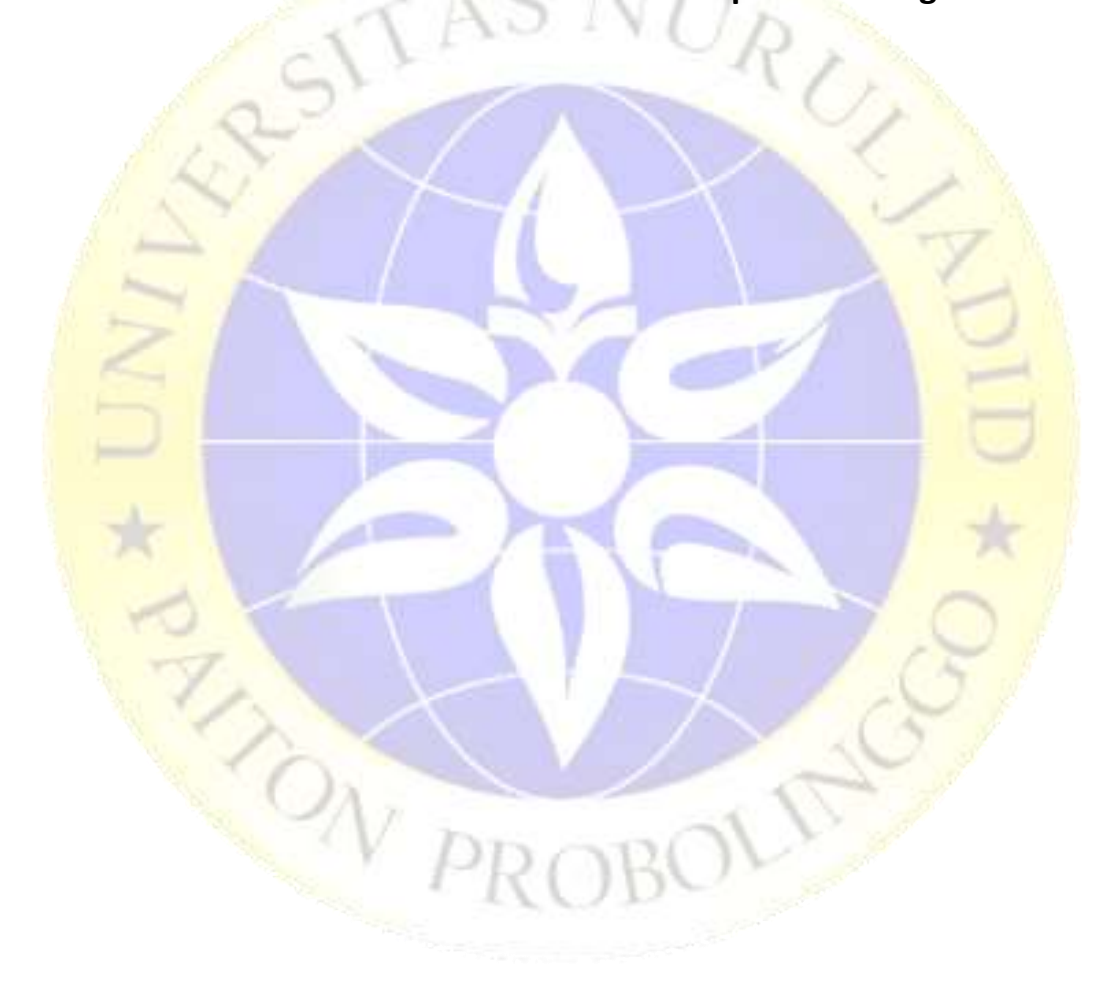

### **PERSEMBAHAN**

# "美国国际

Sembah sujud serta syukur kepada Allah SWT. Taburan cinta dan kasih sayang-Mu telah memberikanku kekuatan, membekaliku dengan ilmu serta memperkenalkanku dengan cinta. Atas karunia serta kemudahan yang Engkau berikan akhirnya skripsi yang sederhana ini dapat terselasaikan. Shalawat dan salam selalu terlimpahkan keharibaan Rasullah Muhammad SAW.

Kupersembahkan karya sederhana ini kepada orang yang sangat kukasihi dan kusayangi. Ummi dan Abi terkasih.

Sebagai tanda bakti, hormat dan rasa terima kasih yang tiada terhingga kupersembahkan karya kecil ini kepada Ummi (Hj.Zaitun) dan Abi (H.Sahawan) yang telah memberikan kasih sayang, secara dukungan, ridho, dan cinta kasih yang tiada terhingga yang tiada mungkin dapat kubalas hanya dengan selembar kertas yang bertuliskan kata persembahan. Semoga ini menjadi langkah awal untuk membuat Ummi dan Abi bahagia karena kusadar, selama ini belum bisa berbuat lebih. Untuk Ummi dan Abi yang selalu membuatku termotivasi dan selalu menyirami kasih sayang, selalu mendoakanku, selalu menasehatiku serta selalu meridhoiku melakukan hal yang lebih baik, Terima kasih Ummi dan Abi.

Teruntuk saudara tercinta maryamatus zakia, kaka sovi, serta bibik dan paman muhammad thohir terimakasih telah mendukung dan memotivasi.

Teruntuk kekasih zain azizi terimakasih telah menemaniku, selalu ada dan menyimpan keluh kesah bersama.

Buat kawan-kawanku yang selalu memberikan motivasi, nasihat, dukungan moral serta material yang selalu membuatku semangat untuk menyelesaikan skripsi ini.

Teruntuk Bapak Abu Tholib, M.Kom dan Bapak Kamil Malik, M.Kom selaku dosen pembimbing skripsi saya, terima kasih banyak bapak sudah membantu selama ini, sudah dinasehati, sudah diajari, dan mengarahkan saya sampai skripsi ini selesai.

*Tanpa mereka, karya ini tidak akan pernah tercipta*

### **KATA PENGANTAR**

Segala puji dan syukur kehadirat Allah SWT atas berkah, rahamat dan hidyah-Nya yang senantiasa dilimpahakan kepada penulis, sehingga bisa menyelasaikan skripsi dengan judul "APLIKASI PENDAFTARAN NIKAH DI KANTOR URUSAN AGAMA (KUA) KECAMATAN PAITON BERBASIS ANDROID" sebagai syarat untuk menyelesaiakan Program Sarjana (S1) pada Program Sarjana Fakultas Teknik Universitas Nurul Jadid.

Dalam penyusunan skripsi ini banyak hambatan serta rintangan yang penulis hadapi namun pada akhirnya dapat melaluinya berkat adanya bimbingan dan bantuan dari berbgai pihak baik secara moral maupu spiritual. Untuk itu pada kesempatan ini penulis menyampaikan ucapan terimakasih kepada:

- 1. KH. Moh. Zuhri Zaini, BA. pengasuh Pondok Pesantren Nurul Jadid.
- 2. KH. Abdul Hamid Wahid, M.Ag. selaku rektor Universitas Nurul Jadid.
- 3. Bapak Kamil Malik, M.Kom. selaku dekan Fakultas Teknik.
- 4. Bapak Gulpi Qorik Oktagalu P., S.Pd., M.Kom. selaku ketua prodi Informatika.
	- 5. Bapak Abu Tholib, M.Kom. dan Bapak Kamil Malik, M.Kom. selaku pembimbing I dan II dalam penulisan skripsi ini.
	- 6. Bapak Moh. Furqon, M.Kom. dan Bapak Fathorazi Nur Fajri, M.Kom. selaku penguji I dan II dalam ujian skripsi ini.
	- 7. Abi, ummi dan mbak serta keluarga ku semua yang selalu memberikan motivasi dan dukungan serta doanya agar saya bisa menyelesaikan tugas akhir ini.
- 8. Teman-teman seperjuangan yang juga selalu memberi semangat dan motivasi kepada saya dalam menyelesaikan tugas akhir ini.
- 9. Dan kepada semua pihak yang tidak bisa disebutkan satu-persatu namanya tanpa mengurangi rasa terima kasih yang sebesar-besarnya, dalam penyusunan skripsi ini.

Akhirnya, semoga segala amal yang telah diberikan kepada penulis mendapat balasan yang sebaik mungkin dari Allah SWT. Aamiin. Penulis mohon

maaf atas segala kesalahan yang pernah dilakukan. Semoga skripsi ini dapat memberikan manfaat untuk mendorong penelitianpenelitian selanjutnya.

Paiton, 19 Agustus 2021

Penyusun SILVIA OKTAVIANTI

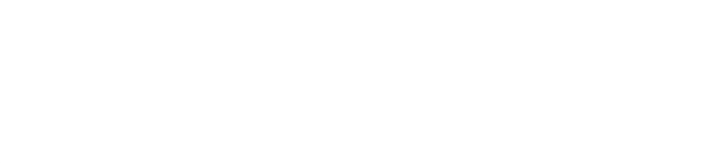

### **ABSTRAK**

### **APLIKASI PENDAFTARAN NIKAH DI KANTOR URUSAN AGAMA (KUA) KECAMATAN PAITON BERBASIS ANDROID**

Oktavianti, Silvia. 2021. Aplikasi Pendaftaran Nikah Di Kantor Urusan Agama (KUA) Kecamatan Paiton. Skripsi, program Studi Teknik Infromatika. Fakultas Teknik Universitas Nurul Jadid Paiton probolinggo. Pembimbing : (1) Abu Tholib, M.Kom (2) Ahmad Homaidi, M.Kom.

Kantor Urusan Agama Kecamatan Paiton adalah instansi terkecil dari Kementerian Agama di tingkat kecamatan. Kantor Urusan Agama bertugas membantu melaksanakan sebagian tugas Kantor Kementerian Agama Kabupaten di bidang urusan agama islam di wilayah kecamatan. Salah satunya di bidang perkawinan yaitu melaksanakan pengawasan nikah dan melakukan registrasi pendaftaran sebelum melakukan pernikahan. Sampai sejauh ini dalam proses pendaftaran nikah masih dilakukan secara konvesional, yaitu calon peserta nikah membutuhkan waktu yang sangat lama untuk mengumpulkan berkas sebagai syarat mendaftar, yaitu surat N1, N2, N4, N5. Surat keterangan untuk menikah model N1 yaitu surat jika menikah diluar kecamatan, model N2 yaitu surat permohonan nikah dari kecamatan, model N4 yaitu surat persetujuan mempelai, model N5 surat izin orang tua jika usia kurang 21 tahun, jika tidak mencapai 19 tahun maka surat dari pengadilan. Oleh Karena itu, perlu adanya suatu aplikasi sebagai alat penyebaran informasi terhadap masyarakat yang akan melakukan pendaftaran nikah yang di kemas dengan Aplikasi Pendaftaran Nikah Berbasis Android Studio karena dengan adanya aplikasi pendaftaran nikah mampu memudahkan bagian administrasi pendaftaran, selain itu untuk memudahkan pendaftar ketika mengumpulkan berkas persyatan nikah. Aplikasi ini dirancang menggunakan *Android Studio*, dengan metode *waterfall* untuk metode pengembangan sistemnya. Adapun dalam hal desain sistem digambarkan dengan *Flowchart, DFD,* serta *ERD* dalam menggambarkan alir datanya. Dari penelitian ini dihasilkan sebuah aplikasi pendaftaran nikah yang dapat meningkatkan bagian administrasi pendaftaran, selain itu untuk memudahkan pendaftar ketika mengumpulkan berkas persyatan nikah. Berdasarkan hasil uji coba metode tersebut, mampu menghasilkan nilai akurasi sebanyak 96%.

**Kata kunci :** *KUA, Pendaftaran, Berbasis Android*

# **DAFTAR ISI**

### Halaman

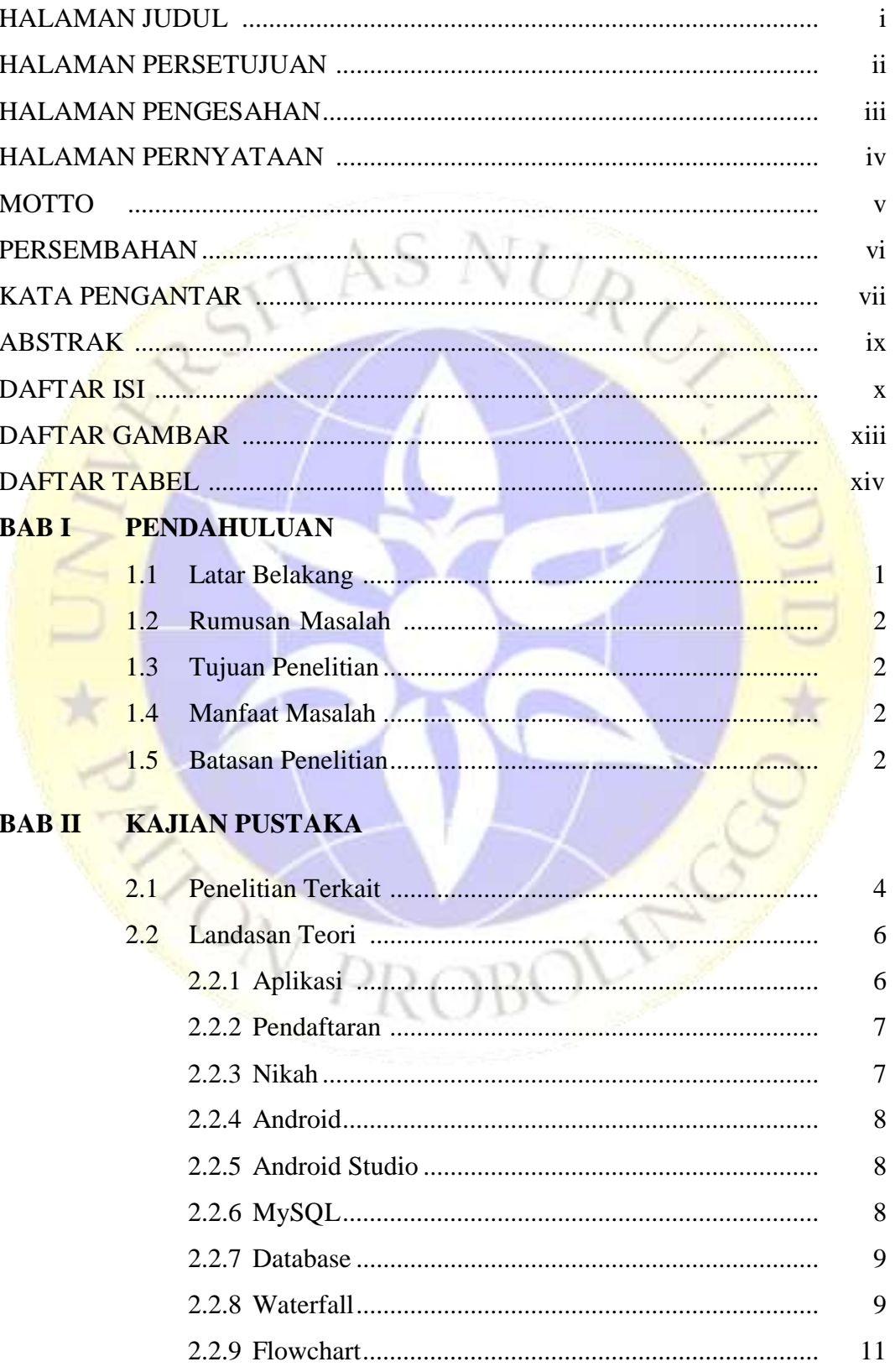

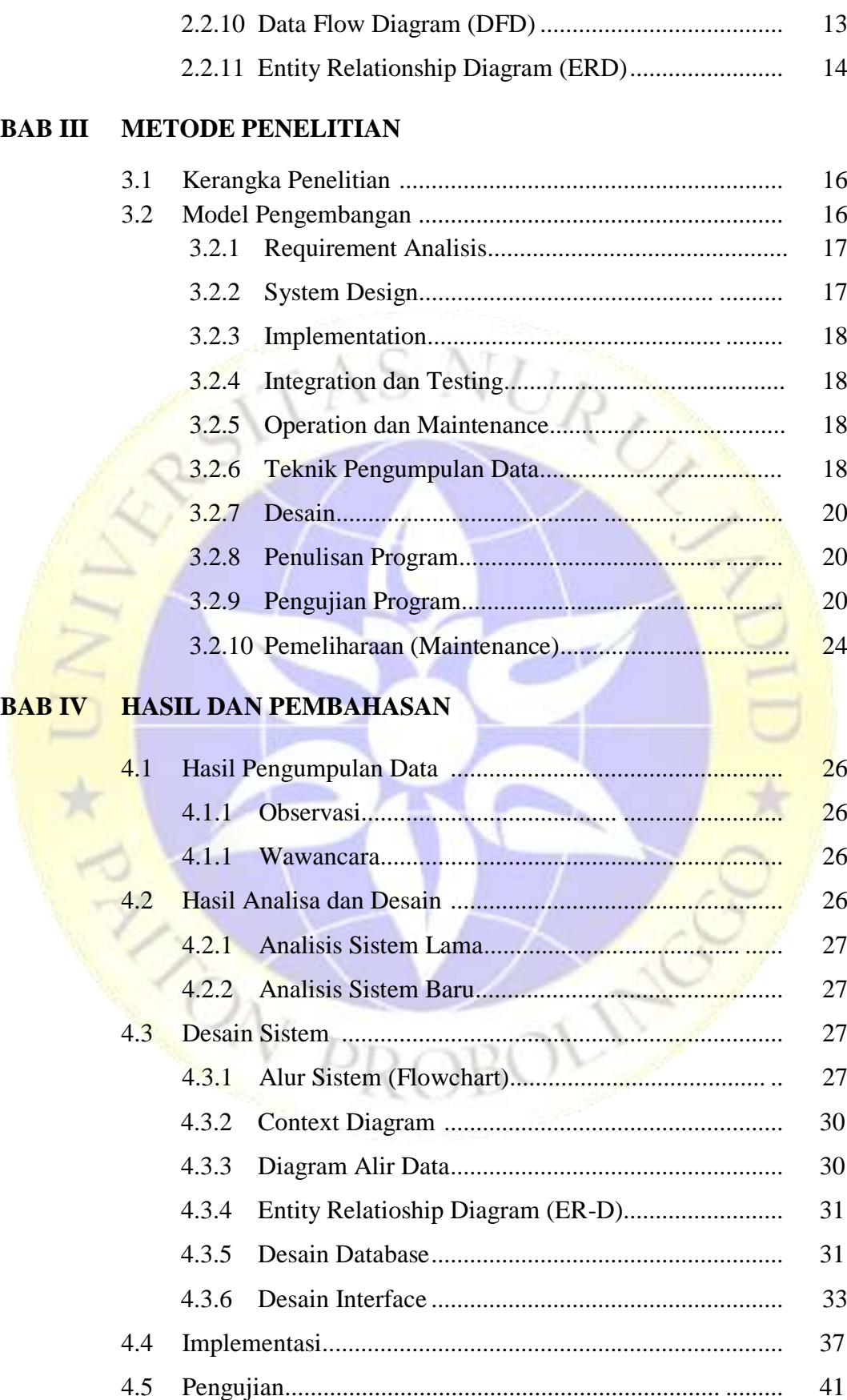

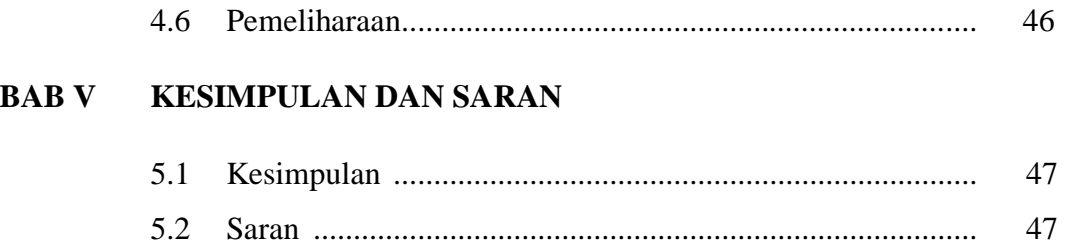

### DAFTAR PUSTAKA

### RIWAYAT HIDUP

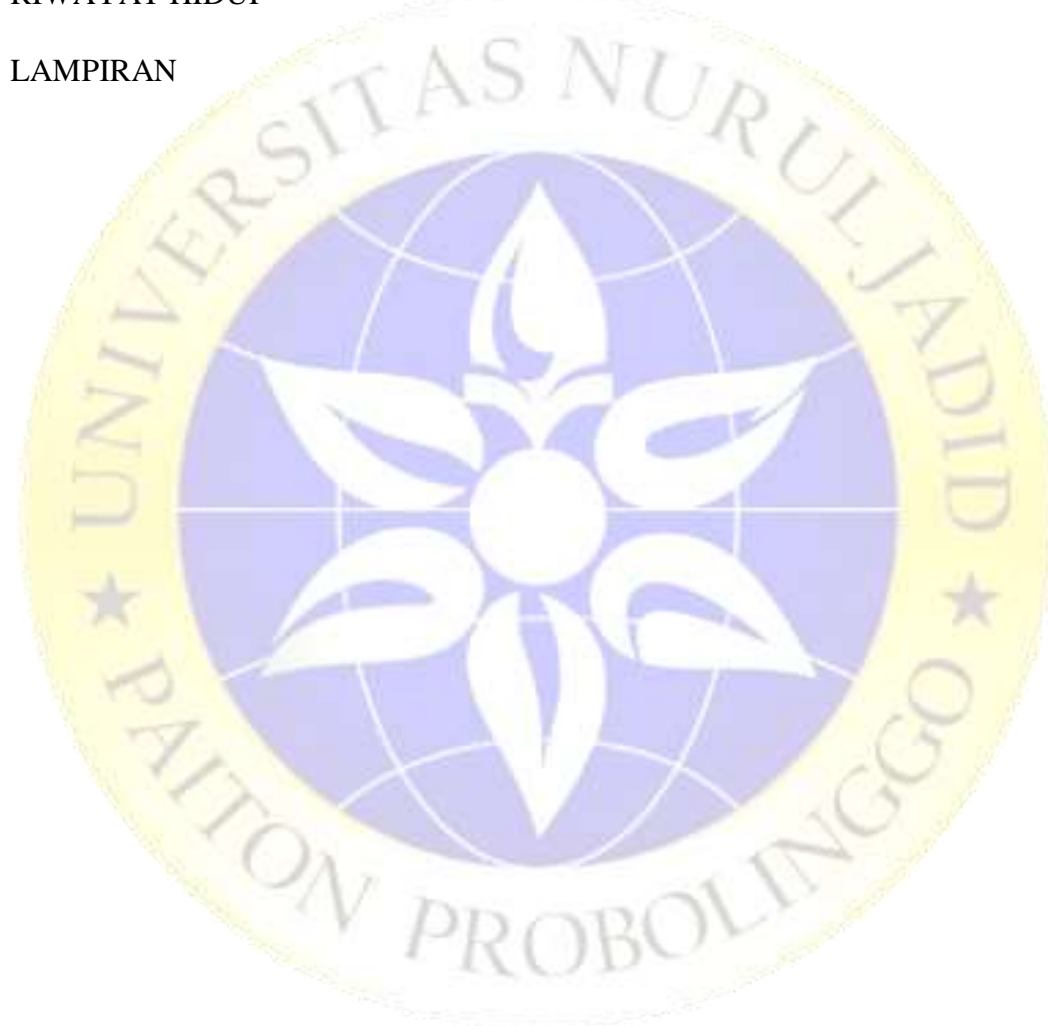

# **DAFTAR GAMBAR**

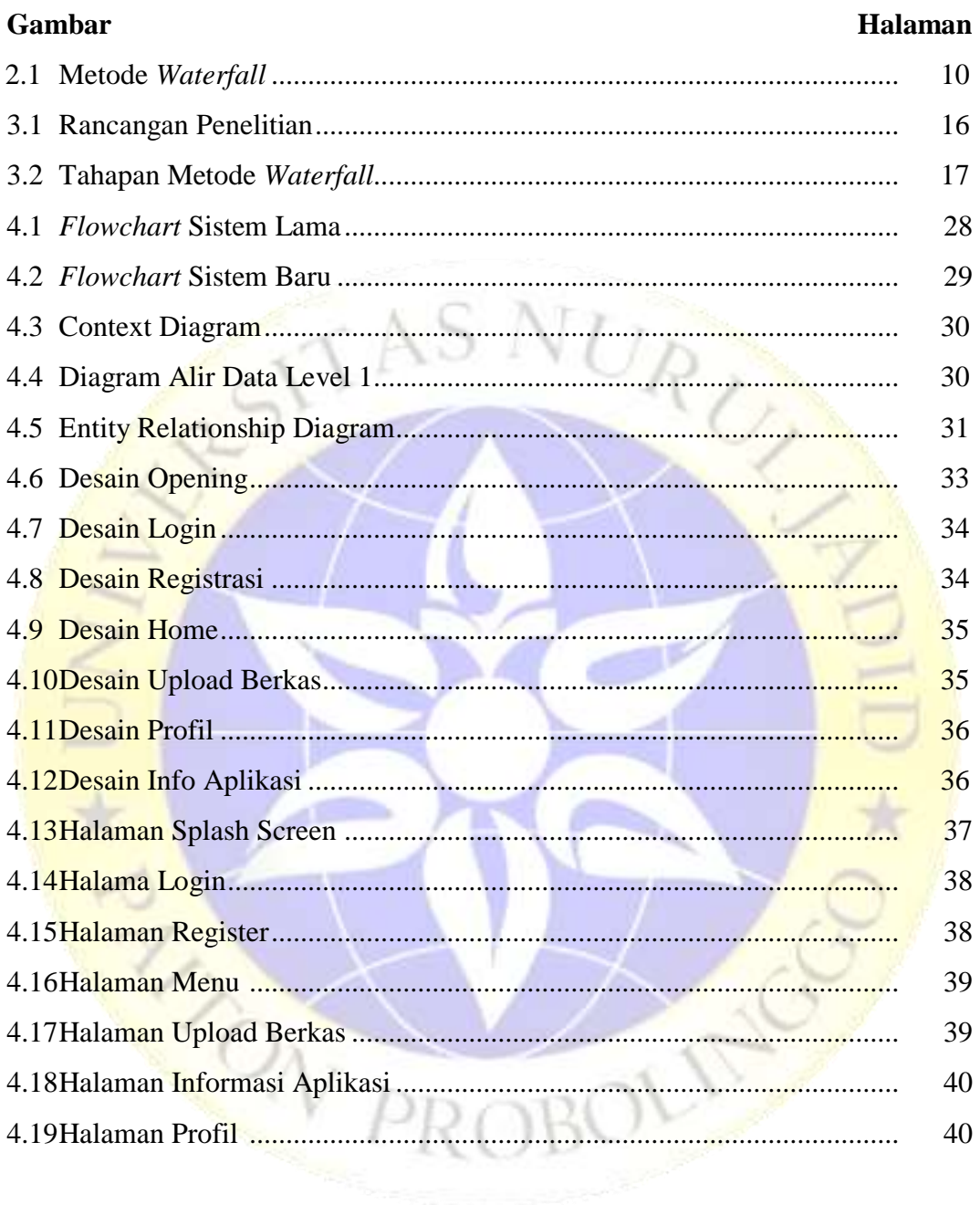

# **DAFTAR TABEL**

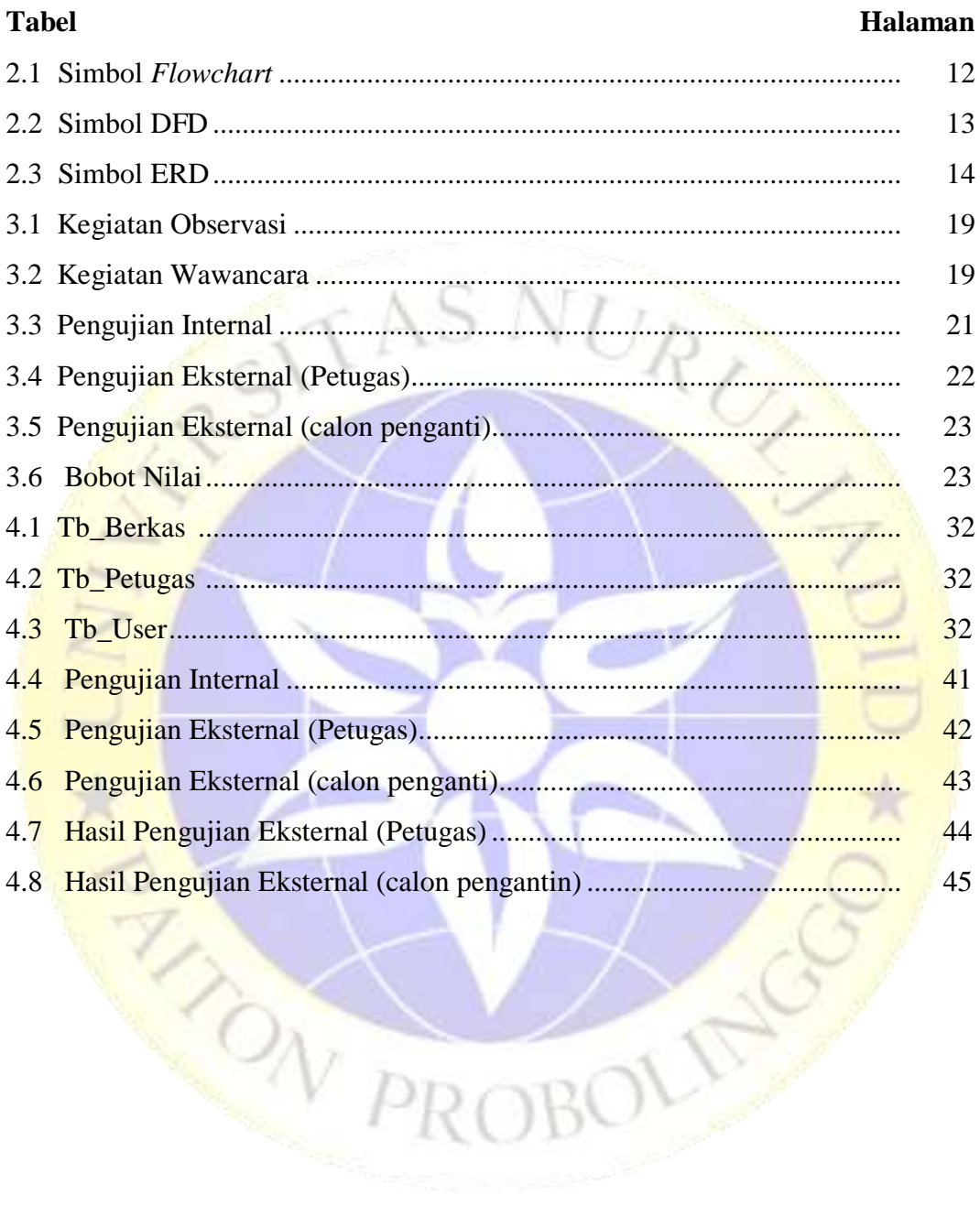

AINGO